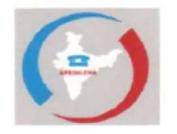

## ALL INDIA

Regn. No. S/00108/NE-/2010

## RETIRED BHARAT SANCHAR NIGAM LIMITED EXECTIVES' WELFARE ASSCOATION CENTRAL HEAD QUARTERS, NEW DELHI

CHQ ADDRESS: C-8/230, Yamuna Vihar, Delhi-110053

President

**General Secretary** Kishan Singh

Prahlad Rai M.9868278222

www.aibsnlrtd.org **Financial Secretary** A.K. Jain

M. 9868838466

Email to GS; airbsnlewa.gs@gmail.com

OTHER OFFICE BEARERS

1 Chief Mentor

M.K. Bagchi (MTNL Delhi) M.9818920225

Legal Consultant

A.K. Kaushik (MTNL Delhi

M.9863136363

3 Vice President-I

Manas Roy. (W B) M.09434009002

Vice President-II

T Ravindran. (Kerala)

M.09447815400

Deputy General Secretary

Amit Kumar Gupta (WB)

M.9433000088

Asstt. General Secretary-I

K. Jairam (TS)

M.9440000212

Assit. General Secretary-II

Pallab Bose UP (East)

M.09415233344

Asstt. General Secretary-I M.L. Deore (Nasik)

M.09422250555

Assit. General Secretary-P

B.M. Mondal (WB)

M.9051783890

10 Organising Secretary (Ea)

Prasun Mukhopadhyay (W

M.09432200184

11 Organising Secretary (We

M.M. Kanani (Gujarat)

M.09427217002

12 Organising Secretary (No.

S.S. Rawat (Rajasthan)

M.09414001998 13 Organising Secretary (So.

K. Dakshina Murthy (TS)

M 09440505627

14 Advisor-I

Venkat Rao (TS)

M.09440000817

15 Advisor-II

Prasun Ghosh (WB)

M 09433936300

16 Advisor-III

V. Keshava Rao (AP)

M.9490758175

17 Auditor

M. Naraimha Rao (TS)

M.09440745544

No.AIRBSNLEWA/MoC/2023/

Dated 12Jan, 2024

To

Shri Ashwini Vaishnaw ji,

M.9968270611

Hon. Minister of Communications & IT Govt. of India, Sanchar Bhavan, New Delhi-110001

> Request for Implementation of Hon. PBCAT New Delhi Judgement dated 24.9.2023 in Sub:

O.A. No.1272/2020-Revision of pension of BSNL and MTNL pensioners as per the 7th

CPC fitment benefits- reg:

Hon'ble Sir,

We sincerely extend our thanks and gratitude to your goodself for your decision on pension revision of BSNL/MTNL pensioners by delinking from pay revision of BSNL/MTNL employees w.e.f. 1-1-2017.

In this regard, we are attached herewith a judgement dated 24.9.2023 from Hon. Principal Bench of Central Administrative Tribunal, New Delhi on the above mentioned subject which is self explanatory.

The Operative Part of the Hon. PBCAT, Delhi Judgement on the Pension Revision Case is as follows:

Para-27. We have no hesitation in concluding that the present application deserves positive consideration. The government had given a promise and stated it in black and white. How could it now retract from the promise, that too not by any law or rules but by simply a refusal to honour it?

Para-Para-28. In view of the elaborate discussion above, the OA stands allowed. The competent authority amongst the respondents is directed to forthwith revise the pension and family pension wherever applicable, strictly in accordance with the relevant rules and the entitlement governing pension to various sets of employees of the Central Government, maintaining strict parity. It is clarified that the benefits of revision of pension and family pension as notified by the Central Government on the recommendations of the Pay Commission, shall stand extended in favour of the applicants, analogous to the revision of such pension in case of Central Government pensioners.

Para-29. The directions contained herein shall be complied with within a period of ten weeks from the date of receipt of a certified copy of this order.

Para-30. The OA stand allowed against the background of the aforesaid directions. Pending MA(s), if any, stands disposed of accordingly.

We would, therefore, request your kind honor to kindly instruct the concerned officers of DoT to implement the Hon. PB CAT judgement immediately and settle the much awaited pension revision of BSNL/MTNL pensioners. The BSNL/MTNL pensioners having an average age of 80 years are waiting for pension revision for the last 6-7 years, that is w.e.f. 1.1.2017. During the period, several BSNL/MTNL Pensioners have passed away waiting for the pension revision.

Now, further delay in implementing the Hon. PB CAT New Delhi judgement will frustrate and demoralize the BSNL/MTNL Pensioners. We are hopeful that your kind honour will take sympathetic view for its true implementation.

With kind regards;

Yours Sincerely

feeled b.

(Prahlad Rai)

General Secretary AIRBSNLEWA

Copy to:1. Sh RamCharan Ji Bohara MP, Jaipur for necessary recommendations please. 2.Shri Neeraj Mittal, Secretary Telecom, DoT, Sanchar Bhayan, New Delhi, DoT, Sanchar Bhayan, New Delhi-110/00

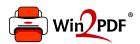

This document was created with the Win2PDF "Print to PDF" printer available at

https://www.win2pdf.com

This version of Win2PDF 10 is for evaluation and non-commercial use only. Visit <a href="https://www.win2pdf.com/trial/">https://www.win2pdf.com/trial/</a> for a 30 day trial license.

This page will not be added after purchasing Win2PDF.

https://www.win2pdf.com/purchase/